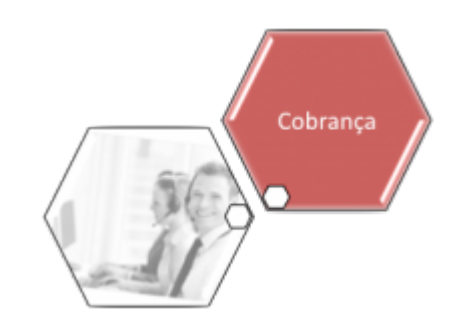

# **Módulo de Cobrança**

O processo de cobrança corresponde a um conjunto de atividades e procedimentos que visam ao recebimento dos débitos dos clientes. A cobrança se inicia com a entrega do documento faturado (Conta Mensal ou Guia de Pagamento).

São responsabilidades da Cobrança:

• **Controle de Documentos não Entregues**;

• **Clientes Responsáveis por Pagamentos**;

**Ações de Cobrança**;

•

•

•

•

•

•

•

**Cobrança Seletiva**;

• **Parcelamento de Débitos**;

• **Transferência de Débitos**;

• **Cobrança Administrativa e Judicial**;

### **Quitação Antecipada de Financiamentos**.

Conceitos Básicos da Cobrança:

**[Rota](https://www.gsan.com.br/doku.php?id=ajuda:r#rota)**: Subdivisão de um setor comercial, compreendendo um conjunto de quadras.

**[Grupo](https://www.gsan.com.br/doku.php?id=ajuda:g#grupo_de_cobranca)**: Conjunto de rotas que, do ponto de vista da cobrança, são processadas juntas.

**[Ação](https://www.gsan.com.br/doku.php?id=ajuda:a#acao_de_cobranca)**: Procedimentos visando ao recebimento de débitos.

**[Ciclo](https://www.gsan.com.br/doku.php?id=ajuda:c#ciclo_de_cobranca)**: Conjunto de ações sequenciadas que compõem o processo completo de cobrança.

## **Processos de Negócio**

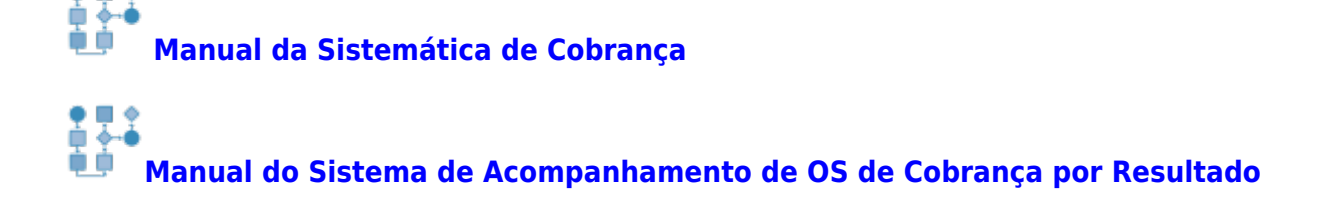

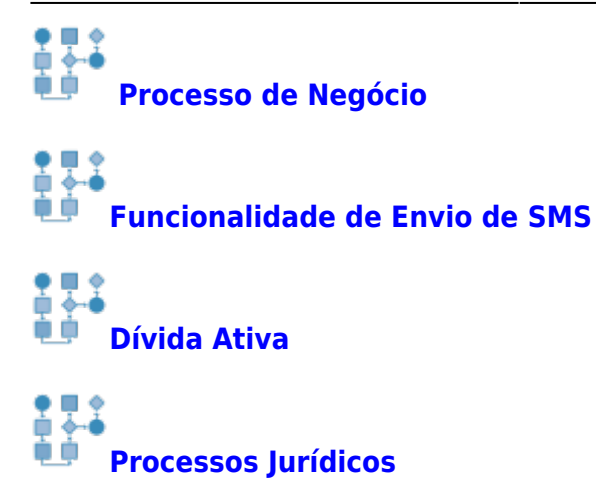

## **Funcionalidades do Sistema**

#### 26/02/2020 16:30 3/4 Módulo de Cobrança

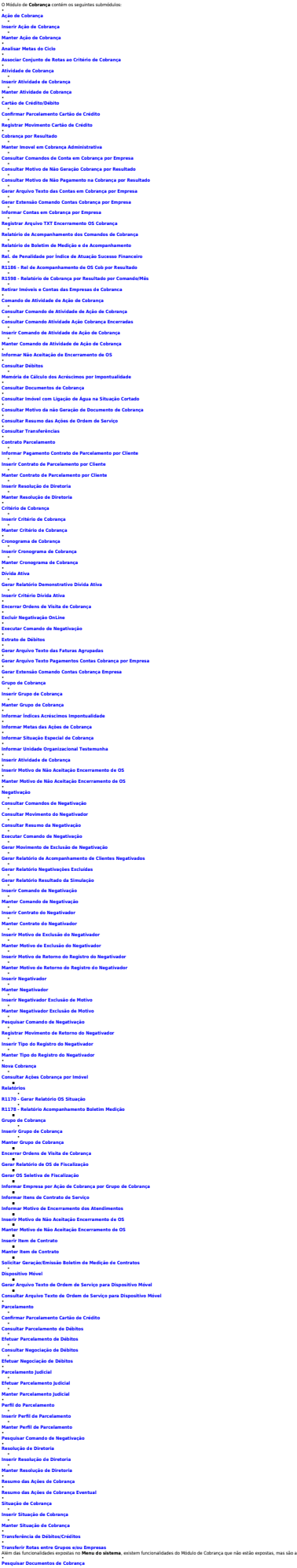

**[Pesquisar Comandos de Ação de Cobrança](https://www.gsan.com.br/doku.php?id=ajuda:pesquisar_comandos_de_acao_de_cobranca)**

Além das funcionalidades expostas no **Menu do sistema**, existem funcionalidades do Módulo de Cobrança que não estão expostas, mas são acionadas a partir de outras telas do sistema:

Clique **[aqui](https://www.gsan.com.br/doku.php?id=ajuda)** para retornar ao Menu Principal do **GSAN**.

From:

<https://www.gsan.com.br/> - **Base de Conhecimento de Gestão Comercial de Saneamento**

Permanent link: **<https://www.gsan.com.br/doku.php?id=ajuda:cobranca&rev=1556915461>**

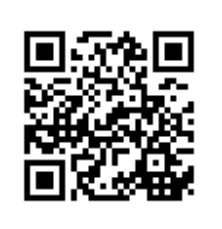

Last update: **03/05/2019 21:31**